## Aubade à l'aube

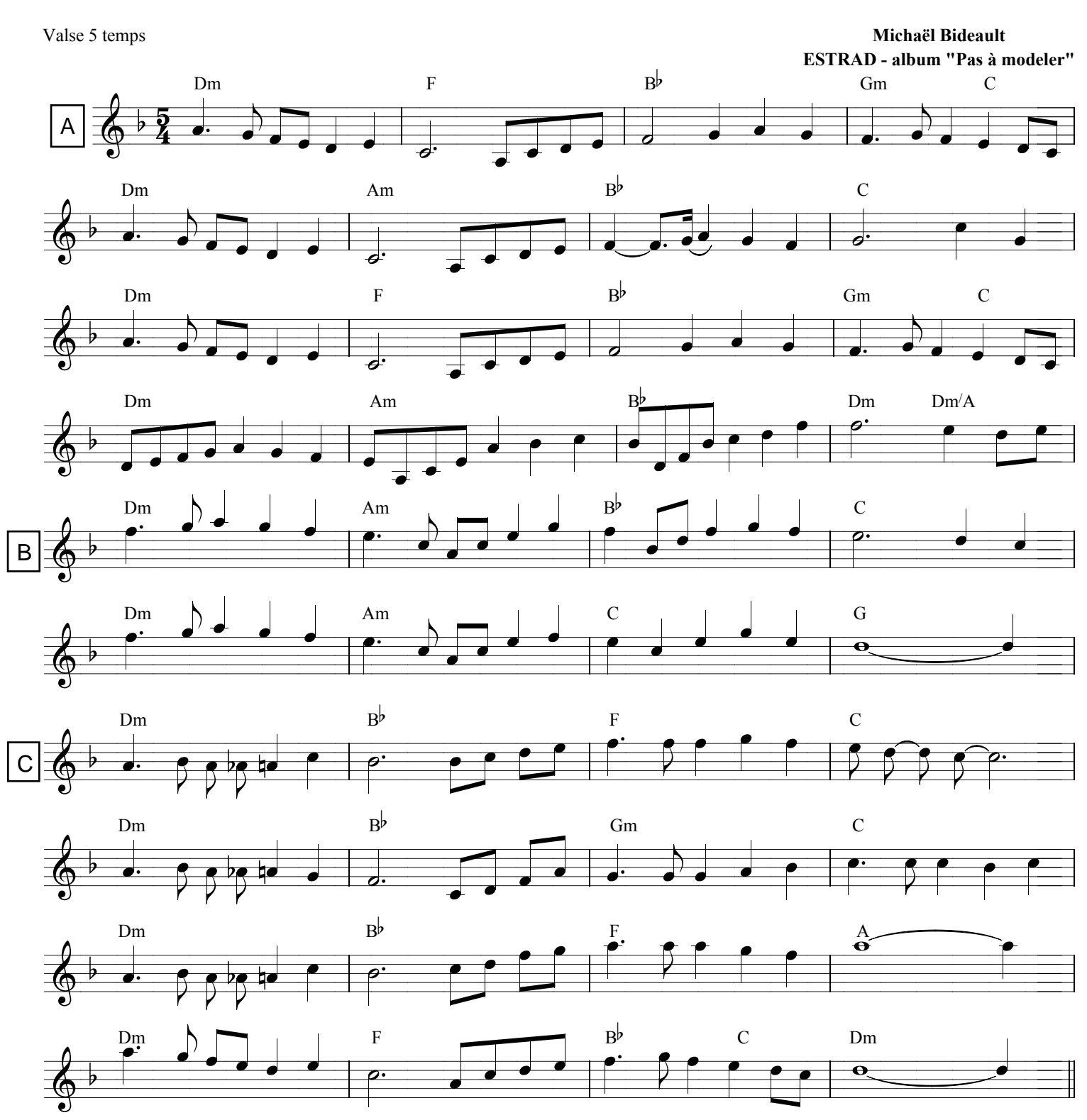